ORG3

Cycle 4

**cycle 4 – 3 ème**

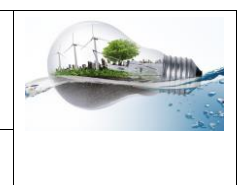

### **FICHE RESSOURCE**

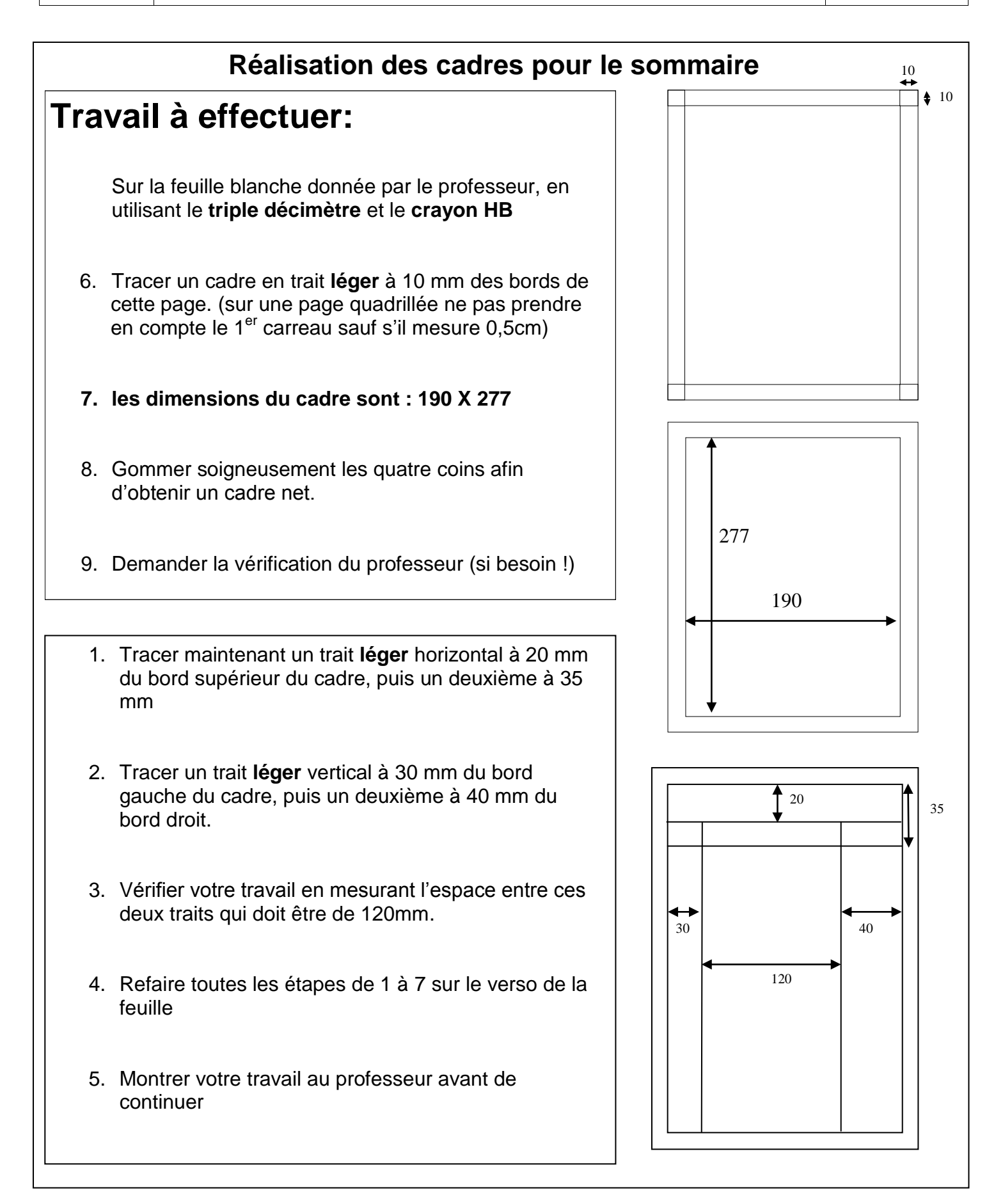

ORG3

Cycle 4

**cycle 4 – 3 ème**

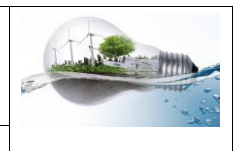

#### **FICHE RESSOURCE**

## **Travail à effectuer :**

#### **Inscrire dans les cadres créés sur les 2 pages les indications suivantes :**

SOMMAIRE – CODE – DESIGNATION –DOMAINE en respectant une écriture normalisée.

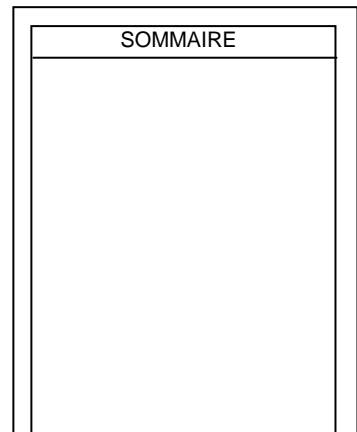

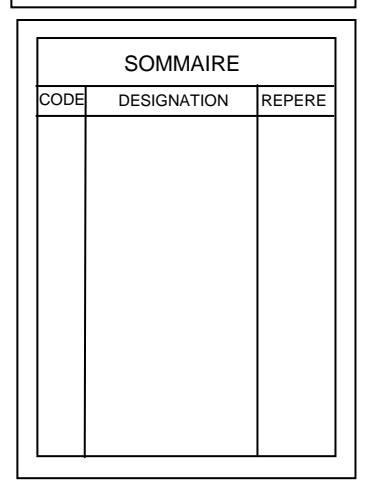

1- A l'intérieur du cartouche (cadre) inscrire le mot SOMMAIRE - mesurer le centre du cartouche.

- à cet endroit, inscrire d'abord le second **M** de **SOMMAIRE**, puis les autres lettres de ce mot.

Taille des lettres : (au minimum) Hauteur : 5mm\*

Largeur : 4mm\*\*

- utiliser l'exemple d'écriture normalisée situé en bas de cette page

2- Inscrire maintenant les mots CODE, DESIGNATION et REPERE comme sur le schéma ci contre. Attention à respecter le centre et le style de l'écriture.

CODE : c'est le code qui figure sur la consigne de l'activité

DESIGNATION : c'est le titre de l'activité et le centre d'intérêt auquel elle correspond.

REPERE: inscrire l'intercalaire où se trouve cette page dans votre classeur et le numéro de page.

Exemple d'écriture normalisée :

ABCDEFGHIJKLMNOPQRSTUVWXYZ

# Abcdefghijklmnopqrstuvwxyz

**Une fois votre travail terminé et vérifié par le professeur, repasser tous les tracés au stylo.**